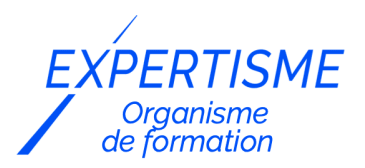

### *Développement Mobile*

### **FORMATION DÉCOUVRIR LE LANGAGE KOTLIN**

Satisfaction de nos apprenants en 2023 : 98% Taux d'assiduité : 100%

- **Formez-vous selon vos disponibilités** 6 | **!** Vous proposez **3 dates au choix** et votre formateur vous confirme la date souhaitée.
- **En présentiel dans votre entreprise,** dans l'un de nos **20 centres de formation** ou en **distanciel par visioconférence.**

**Niveau : Initiation, Avancé, Expert**

#### **Référence** : DEVMOB-6414 **Durée** : 21 heures soit 3 jours **Tarif formation individuelle** : 3510 € HT / Personne **Tarif Intra-Entreprise à partir de 4 Collaborateurs** : [Demandez un devis](https://www.expertisme.com/devis-formation-digitale-intra-entreprise/)

#### **Vous avez des questions sur cette formation ?**

Contactez nos conseillers au : 01 42 66 36 42 du lundi au vendredi de 9h00 à 19h ou par email [formation@expertisme.com](mailto:formation@expertisme.com)

# **Votre parcours de formation :** [>> Découvrez-le étape par étape](https://www.expertisme.com/docs-formations/parcours-etape-par-etape-Expertisme.pdf)

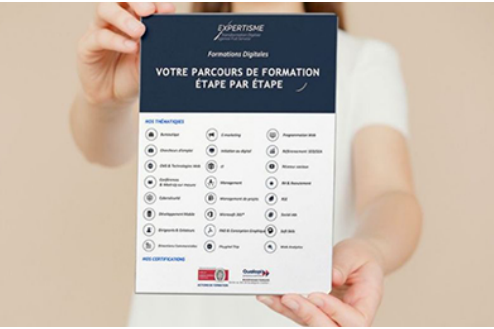

### *Contexte de la formation Découvrir le langage KOTLIN*

Vous souhaitez apprendre un nouveau langage de développement ?Kotlin se démarque comme un langage moderne, concis et performant.

Il a été adopté par de nombreux développeurs à travers le monde, et est même devenu le langage de choix pour le développement d'applications Android par Google.

C'est pourquoi nous avons créé notre formation de trois jours afin de vous immerger dans ce langage de programmation innovant.

Concu pour être plus sûr, plus pratique et plus expressif que Java, Kotlin est devenu un incontournable pour tous ceux qui sont intéressés par le développement Android et le développement de logiciels en général.

Cette formation proposée par *Expertisme*, Organisme de formation Certifié Qualiopi est destinée à tous ceux qui souhaitent découvrir le langage Kotlin, que vous soyez un professionnel de l'informatique à la recherche de nouvelles compétences, un étudiant explorant ses options de carrière, ou un passionné de technologie curieux de découvrir un nouveau langage de programmation.

Vous souhaitez découvrir Kotlin et ces fonctionnalités rapidement ?

Aux côtés de votre Formateur Expert Métier, vous allez explorer les fondamentaux de Kotlin.

Vous commencerez par une introduction générale, en décrivant l'histoire et les principes fondamentaux de Kotlin, et en expliquant pourquoi ce langage est devenu si populaire.

Vous passerez ensuite en revue les bases de la syntaxe de Kotlin, les types de données, les fonctions, les classes et les collections, tout en vous fournissant de nombreux exemples de code pour vous aider à comprendre ces concepts.

Mais apprendre un nouveau langage de programmation ne se résume pas à la théorie. C'est pourquoi notre formation met l'accent sur la pratique.

Grâce à une série d'exercices pratiques, vous aurez l'occasion de mettre en application ce que vous avez appris, de coder en Kotlin par vous-même et de voir comment ce langage se compare aux autres que vous connaissez peut-être.

En outre, nous vous montrerons comment Kotlin est utilisé dans le monde réel. Nous passerons en revue des études de cas réels, en montrant comment Kotlin peut être utilisé pour développer des applications, gérer des tâches en arrière-plan, et plus encore.

Prêt à passer au niveau supérieur avec Kotlin ? Découvrez notre formation dédiée a la programmation d'applications avec Kotlin et devenez un expert du développement mobile dès aujourd'hui ! À la fin de cette formation, vous aurez une compréhension solide du langage Kotlin et de son utilisation. Vous serez prêt à commencer à utiliser Kotlin dans vos propres projets.

# *À qui s'adresse cette formation ?*

Cette formation s'adresse à toute personne étant déjà à l'aise avec la programmation.

### *Objectifs*

- Découvrir un langage objet récent et performant qui vous permettra de moderniser l'ensemble de vos projets écrit en Java. (Jakarta, JEE, Android, Spring…)
- Parcourir les nouveautés
- Les différentes concepts objets
- Exploiter une API Rest
- Fonctionnement des lambda et des extensions
- Comprendre les taches asynchrones avec les coroutines.

### *Programme*

#### **[1. INTELLIJ](#page--1-0)**

- Découverte de l'environnement de travail (IntelliJ, Gradle)
- Optimisations et réglages pour un meilleur confort de programmation
- Architecture d'un projet
- Lire une StackTrace, utiliser le debugger
- Utilisation de Gradle et ajout de librairies

#### **[2. SYNTAXE](#page--1-0)**

- Hello World
- Syntaxe d'écriture, des variables et méthodes
- Fonction expression, paramètres nommés et par défaut.
- Type nullable et gestion du NullpointerException
- when, Elvis Opérator, if expression
- · Interopérabilité avec Java
- Top level function
- Tableau et list
- Nouvelle boucle for
- Pair et Triple

#### **[3. PROGRAMMATION OBJET](#page--1-0)**

- Syntaxe, attributs, constructeurs,
- Encapsulation, polymorphisme
- Héritage et extension
- Data, sealed, nested, inner, Singeleton
- Enumération
- Safe cast et Smart Cast

### **[4. LAMBDA EXPRESSION](#page--1-0)**

- Fonctionnement
- High order function et inline
- Lambda et les collections
- Map, filter, Let, Apply, Also, Run
- $\bullet$  Inline

#### **[5. REQUETES](#page--1-0)**

- Gestion des exceptions
- Ajouter des librairies externes
- Réaliser une requête web
- Parser un JSON (sérialisation / désérialisation)
- Exploiter une API
- Réaliser une tâche asynchrone avec un Thread
- Réaliser une tâche asynchrone avec une coroutine

#### **[6. ASPECTS AVANCES](#page--1-0)**

- Lazy loading
- Généricité
- Destructuration
- Surcharge d'opérateur
- Introspection
- Type Safe Builder
- Coroutines avancés

Version 3. Mise à jour le 01/01/2023

© EXPERTISME - Groupe SELECT® 2023 Tous droits réservés. Les textes présents sur cette page sont soumis aux droits d'auteur.

# *Pré-requis*

Connaitre les bases de la programmation

Dernière version d'Intellil installée.

Être muni d'un ordinateur relié à Internet, possédant une caméra, un micro et un haut parleur.

# *Points forts de la formation*

- Votre plan pédagogique de formation sur-mesure avec l'évaluation initiale de votre niveau de connaissance du sujet abordé
- Des cas pratiques inspirés de votre activité professionnelle, traités lors de la formation
- Un suivi individuel pendant la formation permettant de progresser plus rapidement
- Un support de formation de qualité créé sur-mesure en fonction de vos attentes et des objectifs fixés, permettant un transfert de compétences qui vous rende très rapidement opérationnel
- Les dates et lieux de cette formation sont à définir selon vos disponibilités
- Animation de la formation par un Formateur Expert Métier
- La possibilité, pendant 12 mois, de solliciter votre Formateur Expert sur des problématiques professionnelles liées au thème de votre formation
- Un suivi de 12 mois de la consolidation et de l'évolution de vos acquis.

# *Approche Pé dagogique*

L'approche pédagogique a été construite sur l'interactivité et la personnalisation : Présentation illustrée et animée par le Formateur Expert, partage d'expériences, études de cas, mise en situation réelle. Tous les supports sont fournis par support papier, mail ou clé USB à chaque stagiaire.

#### **Méthodologie pédagogique employée :**

Chaque formation en présentiel ou en distanciel est animée par un Formateur Expert Métier sélectionné selon ses compétences et expériences professionnelles. Apport d'expertise du Formateur, quiz en début et fin de formation, cas pratiques, échanges d'expérience. Accès en ligne au support de formation.

#### **Modalités employées et évaluation :**

Evaluation et positionnement lors de la définition du plan pédagogique avec le ou les stagiaires. Un QCM est soumis aux stagiaires le dernier jour de la formation pour valider les acquis. Une correction collective est effectuée par le Formateur. Un bilan de fin de stage à chaud est organisé entre le Formateur et le ou les stagiaires pour le recueil et la prise en compte de leurs appréciations. Une attestation de fin de stage est remise aux stagiaires.

# *Accessibilité*

Toute demande spécifique à l'accessibilité de la formation par des personnes handicapées donnera lieu à une attention particulière et le cas échéant une adaptation des moyens de la formation. Public en situation de handicap, contactez notre référent handicap au 01 42 66 36 42.

### *Formateur*

Nos Formateurs sont des Experts Métiers intervenants sur les prestations inhérentes sur la thématique de la formation. Ils réalisent les audits et co-construisent l'offre et le déroulé de la formation avec l'Ingénieur Pédagogique avant validation par le Responsable Pédagogique. Ils sont sélectionnés pour leurs compétences pédagogiques et leurs expériences dans la formation pour adultes.

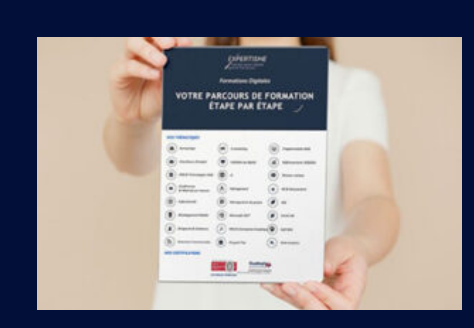

**Votre parcours de formation en détail : [>](https://www.expertisme.com/docs-formations/parcours-etape-par-etape-Expertisme.pdf)**[>Découvrez-le étape par étape](https://www.expertisme.com/docs-formations/parcours-etape-par-etape-Expertisme.pdf)

 **>> Contactez nos conseillers au : 01 42 66 36 42** du lundi au vendredi de 9h00 à 19h  **>> ou par email :** [formation@expertisme.com](mailto:formation@expertisme.com)  **>> ou par le formulaire :** <https://www.expertisme.com/contact/>

*VOUS SOUHAITEZ VOUS INSCRIRE ? :* <https://www.expertisme.com/devis-formation-digitale/>

**Consultez notre site pour plus d'informations : [www.expertisme.com/formations/](https://www.expertisme.com/formations/) Lien vers la formation :<https://www.expertisme.com/formations-digitales/decouvrir-le-langage-kotlin/>**